# **UNIVERSIDAD AUTÓNOMA DE BAJA CALIFORNIA**

# **COORDINACIÓN GENERAL DE FORMACIÓN BÁSICA COORDINACIÓN GENERAL DE FORMACIÓN PROFESIONAL Y VINCULACIÓN UNIVERSITARIA PROGRAMA DE UNIDAD DE APRENDIZAJE**

# **I. DATOS DE IDENTIFICACIÓN**

**1. Unidad Académica**: Facultad de Ingeniería, Mexicali, Facultad de Ingeniería, Arquitectura y Diseño, Ensenada y Facultad de Ciencias Químicas e Ingeniería, Tijuana.

- **2. Programa Educativo:** Ingeniero en Computación
- **3. Plan de Estudios:** 2020-1
- **4. Nombre de la Unidad de Aprendizaje:** Programación de Dispositivos Móviles
- **5. Clave**: 36308
- **6. HC:** 02 **HL:** 02 **HT:** 00 **HPC:** 00 **HCL:** 00 **HE:** 02 **CR:** 06
- **7. Etapa de Formación a la que Pertenece**: Disciplinaria
- **8. Carácter de la Unidad de Aprendizaje**: Optativa
- **9. Requisitos para Cursar la Unidad de Aprendizaje:** Ninguno

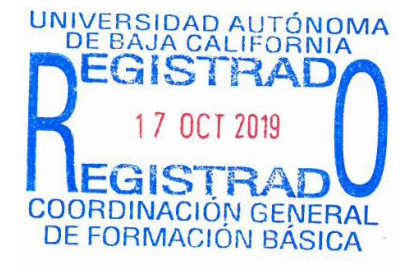

#### **Equipo de diseño de PUA Firma Vo.Bo. de Subdirectores de**

Guillermo Licea Sandoval **Humberto Cervantes De Ávila** 

**Fecha:** 17 de octubre de 2019

**Unidades Académicas** Christian Xavier Navarro Cota Alejandro Mungaray Moctezuma María Luisa González Ramírez Rocío Alejandra Chávez Santoscoy

# **II. PROPÓSITO DE LA UNIDAD DE APRENDIZAJE**

La finalidad de esta unidad de aprendizaje es contribuir con la formación integral del ingeniero en computación, ampliando sus conocimientos y experiencias sobre el desarrollo de aplicaciones para dispositivos electrónicos, específicamente dispositivos móviles como teléfonos inteligentes y tabletas, ya que en la actualidad este tipo de aplicaciones son cada vez más demandadas y utilizadas en empresas, instituciones de gobierno y educativas.

La Unidad de Aprendizaje se ubica en la etapa disciplinaria con carácter optativo y pertenece al área de Ingeniería Aplicada.

# **III. COMPETENCIA DE LA UNIDAD DE APRENDIZAJE**

Desarrollar aplicaciones para dispositivos móviles de mediana complejidad, a partir de la aplicación de guías de diseño de interfaces de usuario, las herramientas de desarrollo, bibliotecas de clases y lenguajes de programación, para atender la demanda tecnológica actual, con actitud creativa, sistemática y ética.

# **IV. EVIDENCIA(S) DE DESEMPEÑO**

- 1. Desarrollo de un proyecto de aplicación para dispositivo móvil.
- 2. Documentación de diseño y manual de usuario, con las siguientes características: planteamiento del problema, arquitectura, bosquejo de la aplicación con capturas de pantalla de la aplicación desarrollada.

# **V. DESARROLLO POR UNIDADES**

### **UNIDAD I. El ciclo de vida de una aplicación Android**

#### **Competencia:**

Implementar aplicaciones para dispositivos móviles sencillas del sistema operativo Android, mediante el uso del ambiente de desarrollo Android Studio, para comprobar el funcionamiento del emulador, familiarizarse con los componentes básicos de desarrollo y el ciclo de vida de las Activities (interfaces de usuario), con actitud creativa, innovadora y ética.

**Contenido: Duración:** 6 horas

- 1.1. Antecedentes e historia de Android
- 1.2. La plataforma Android
- 1.3. Las herramientas de desarrollo Android
- 1.4. Los elementos de una aplicación Android
- 1.5. Los métodos de la clase Activity y los eventos que los invocan
- 1.6. Almacenamiento del estado de una Activity
- 1.7. Creación de una aplicación que implemente todos los métodos de la clase Activity (Ciclo de vida de una activity).

# **UNIDAD II. Aplicaciones con múltiples Activities**

### **Competencia:**

Desarrollar aplicaciones para dispositivos móviles con múltiples Activities, mediante el uso de Android Studio y la clase Intents, para gestionar y manipular el intercambio de las distintas pantallas, con creatividad y responsabilidad.

**Contenido: Duración:** 4 horas

- 2.1 La clase Intent y PendingIntent. Intents implicitos y explicitos.
- 2.2. Ejecución de Activities dentro de una misma aplicación
- 2.3. Envío y recuperación de datos entre Activities
- 2.4. Ejecución de Activities en una aplicación externa
- 2.5. Creación de una aplicación con múltiples Activities internas y externas.

**UNIDAD III. La interfaz de usuario de las aplicaciones Android**

#### **Competencia:**

Desarrollar aplicaciones para dispositivos móviles, mediante el uso los componentes gráficos, eventos y la comunicación entre ventanas, para comprender el manejo de componentes y producir interfaces gráficas atractivas, funcionales y fáciles de usar, con iniciativa, creatividad, y responsabilidad.

**Contenido: Duración:** 8 horas

- 3.1. Tipos de diseños (layouts)
- 3.2. Tipos de vistas (componentes de la interfaz de usuario)
- 3.3. Creación de una aplicación que utilice distintos diseños y vistas
- 3.4 Vistas recicladoras, RecyclerView y CardView.
- 3.5. Los adaptadores para las vistas de lista

### **UNIDAD IV. Aplicaciones basadas en listas y bases de datos**

#### **Competencia:**

Desarrollar aplicaciones que permitan crear y acceder a medios de almacenamiento en dispositivos móviles y remotas, mediante el estudio y uso de tecnologías de conectividad de bases de datos actuales y emergentes, para determinar el procedimiento más adecuado en el tratamiento de los espacios de almacenamiento, con creatividad y responsabilidad.

**Contenido: Duración:** 4 horas

- 4.1. Creación de bases de datos SQLite en Android
- 4.2. Manejo de cursores para acceso a los datos
- 4.3. Ejecución de tareas asíncronas
- 4.4. Creación de una aplicación con base de datos

### **UNIDAD V. Aplicaciones basadas en fragmentos**

#### **Competencia:**

Desarrollar aplicaciones que implementan Interfaces de Usuarios (UI) con múltiples vistas, mediante el uso de Activities y Fragmentos, para admitir diseños de IU más dinámicos y flexibles en pantallas grandes, con iniciativa, actitud innovadora y responsable.

**Contenido: Duración:** 4 horas

- 5.1. Fragmentos y fragmentos anidados
- 5.2. Bibliotecas de apoyo a la interfaz de usuario
- 5.3. Barras de herramientas (toolbar)
- 5.4. Creación de una aplicación basada en fragmentos y elementos de las bibliotecas de apoyo

### **UNIDAD VI. Funciones del dispositivo**

#### **Competencia:**

Experimentar con los diversos sensores incluidos en un dispositivo móvil, mediante la revisión de la información técnica sobre sensores, para elaborar aplicaciones que requieren la funcionalidad de un sensor específico, con responsabilidad y creatividad.

**Contenido: Duración:** 6 horas

- 6.1. Cámara
- 6.2. GPS
- 6.3. Acelerómetro
- 6.4. Mapas
- 6.5. Creación de una aplicación que incorpore las funciones del dispositivo

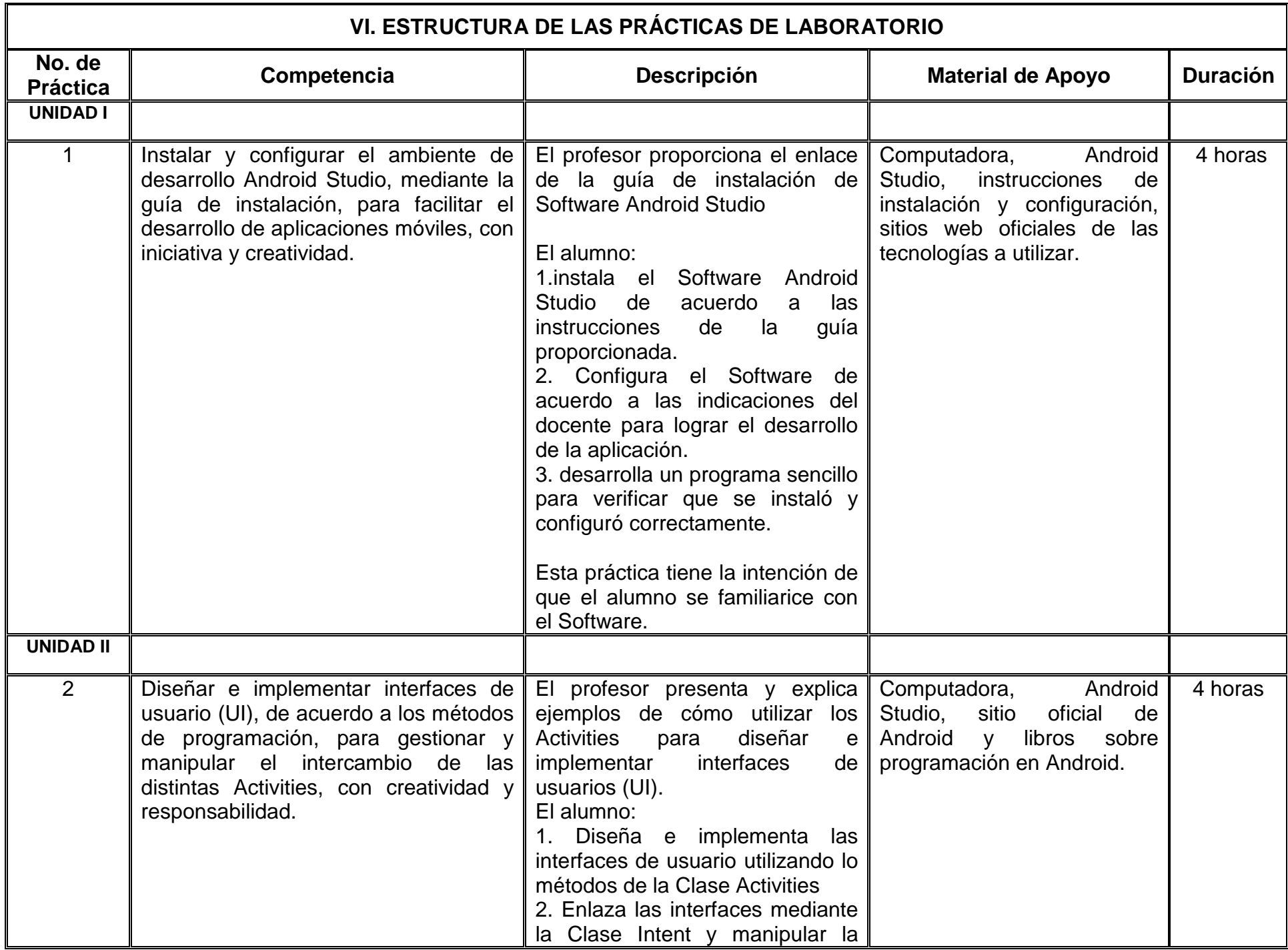

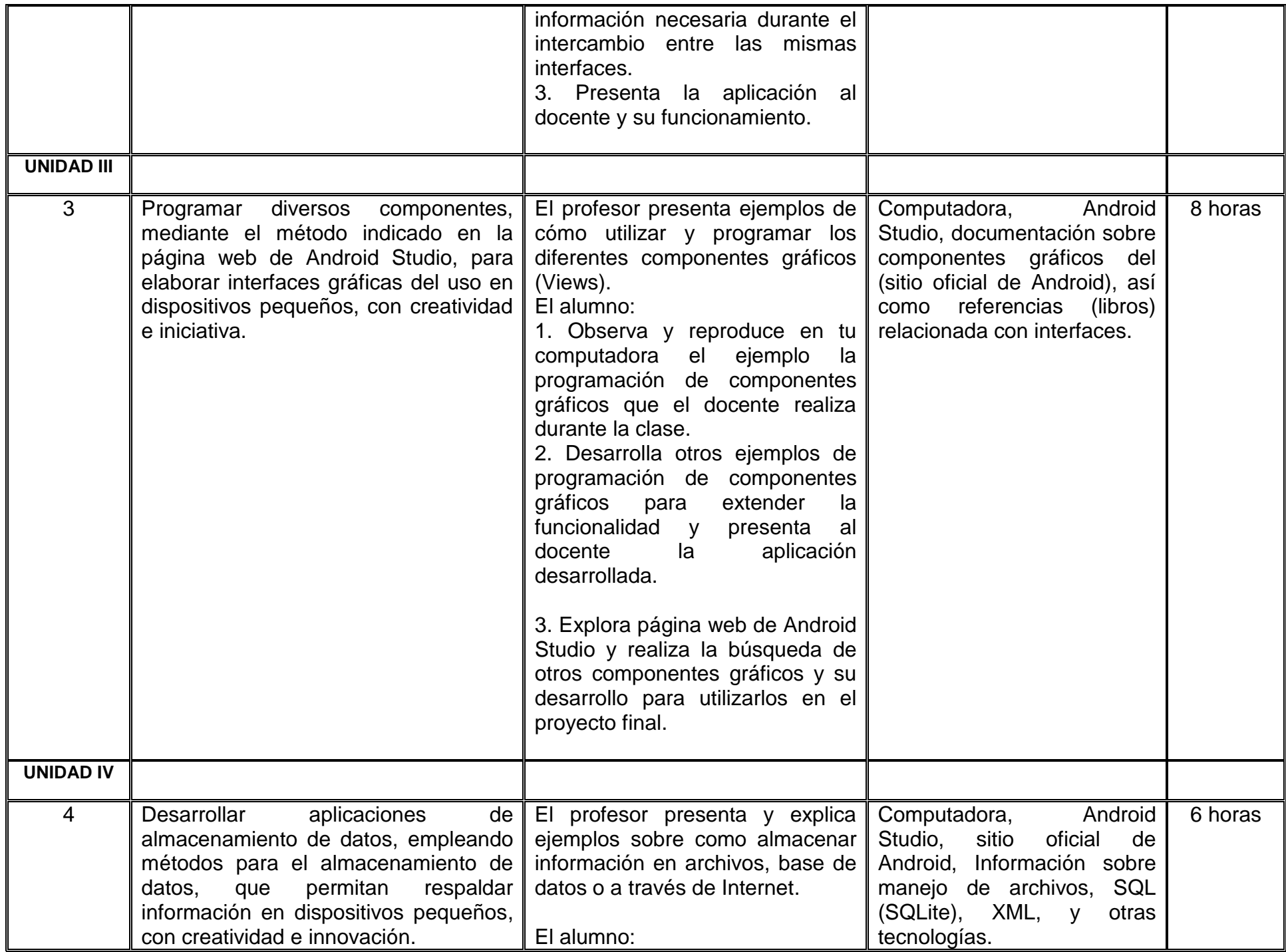

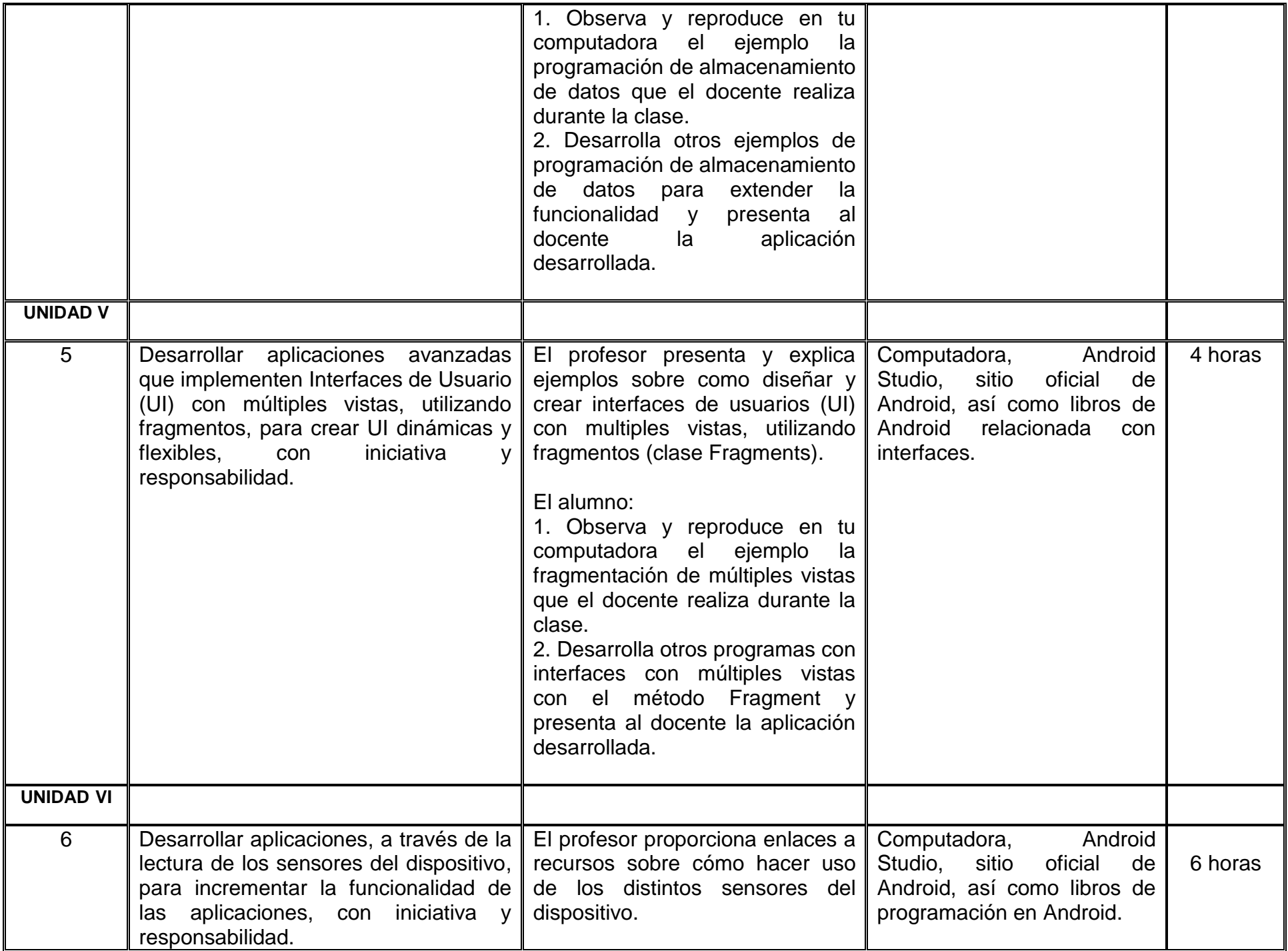

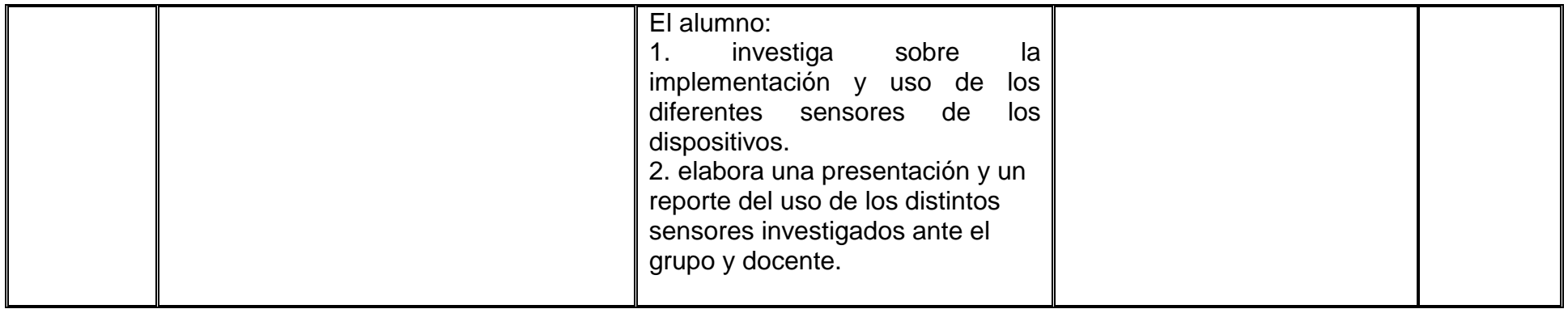

# **VII. MÉTODO DE TRABAJO**

**Encuadre:** El primer día de clase el docente debe establecer la forma de trabajo, criterios de evaluación, calidad de los trabajos académicos, derechos y obligaciones docente-alumno.

# **Estrategia de enseñanza (docente)**

- Desarrollar sesiones para la presentación de la información teórica y práctica.
- Uso de Software especializado para el desarrollo de aplicaciones gráficas
- Realizar demostraciones de diseño y desarrollo de aplicaciones
- Promover el trabajo colaborativo, pensamiento crítico y reflexivo en el estudiante
- Asesorar de forma personalizada
- Revisar avances de la programación de aplicaciones gráficas
- Coordinar y supervisar las prácticas de taller
- Elaborar y aplicar evaluaciones parciales.

# **Estrategia de aprendizaje (alumno)**

- Participar activamente en clase en actividades individuales y grupales
- Realizar con responsabilidad y respeto las prácticas de taller de forma individual y grupal
- Seleccionar, organizar y comprender documentos especializados sobre electrónica aplicada
- Reproduce los ejemplos de programación de aplicaciones gráficas
- Generar análisis, diseño, construcción y emplear el aprendizaje autodirigido
- Presentar aplicaciones realizadas
- Resolver evaluaciones parciales propuestas por el docente

# **VIII. CRITERIOS DE EVALUACIÓN**

La evaluación será llevada a cabo de forma permanente durante el desarrollo de la unidad de aprendizaje de la siguiente manera:

### **Criterios de acreditación**

- Para tener derecho a examen ordinario y extraordinario, el estudiante debe cumplir con los porcentajes de asistencia que establece el Estatuto Escolar vigente.
- Calificación en escala del 0 al 100, con un mínimo aprobatorio de 60.

### **Criterios de evaluación**

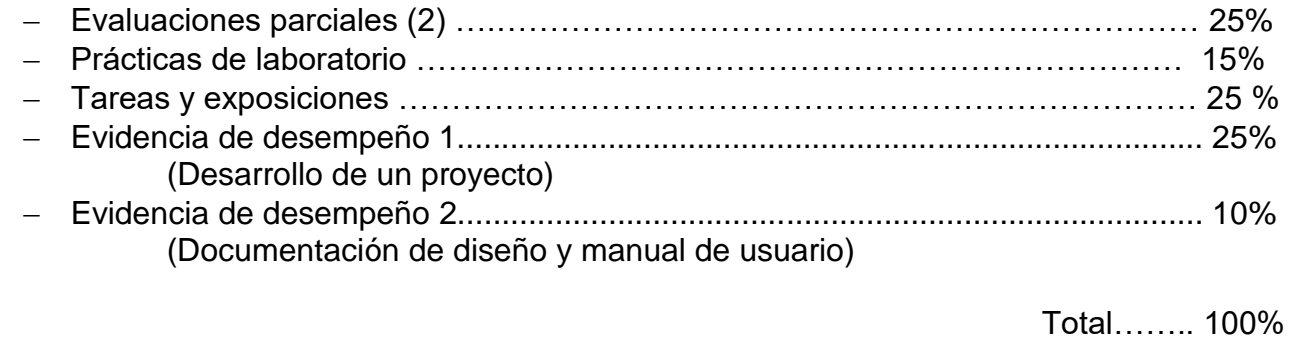

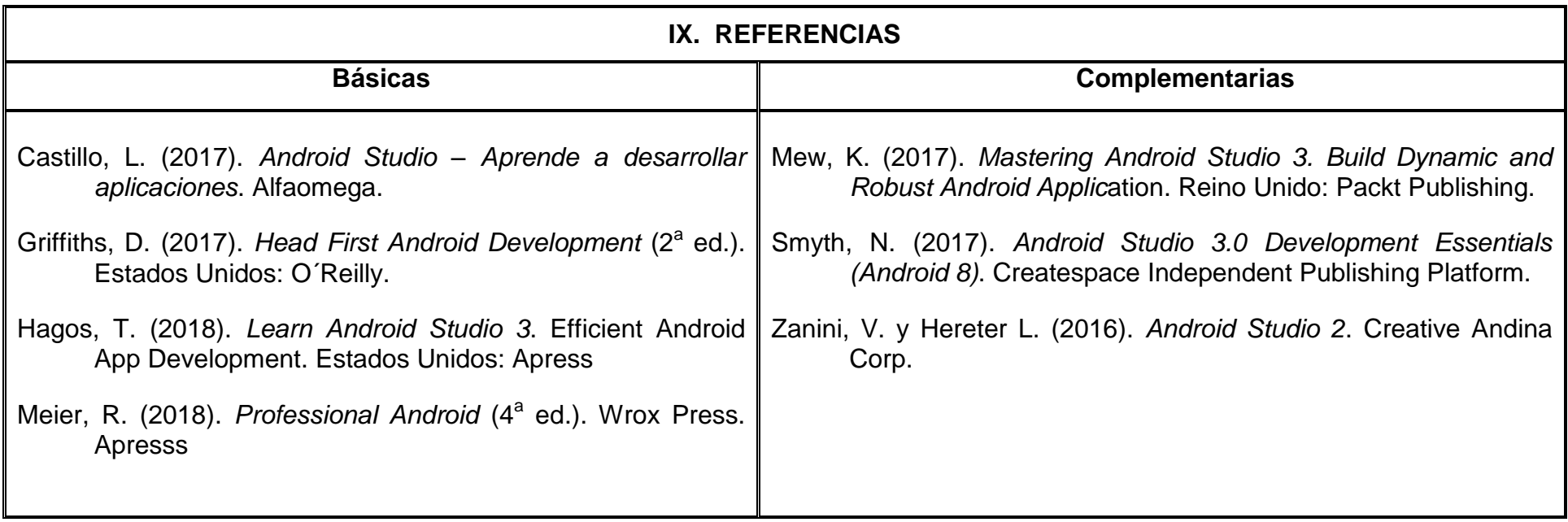

## **X. PERFIL DEL DOCENTE**

El docente de esta asignatura deberá ser un profesionista con formación en el área de computación o áreas afines; contar con dos años de experiencia como docente y dos años como desarrollador de aplicaciones móviles con experiencia en docencia y en el diseño y desarrollo de aplicaciones para dispositivos móviles. Debe ser una persona responsable, paciente, tolerante y con una ética profesional.